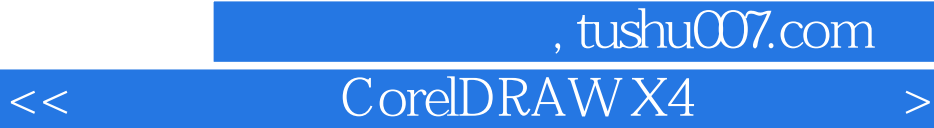

<< CorelDRAW X4 >>

- 13 ISBN 9787502775216
- 10 ISBN 7502775218

出版时间:2009-8

页数:314

PDF

更多资源请访问:http://www.tushu007.com

## $<<$  CorelDRAW X4  $>$

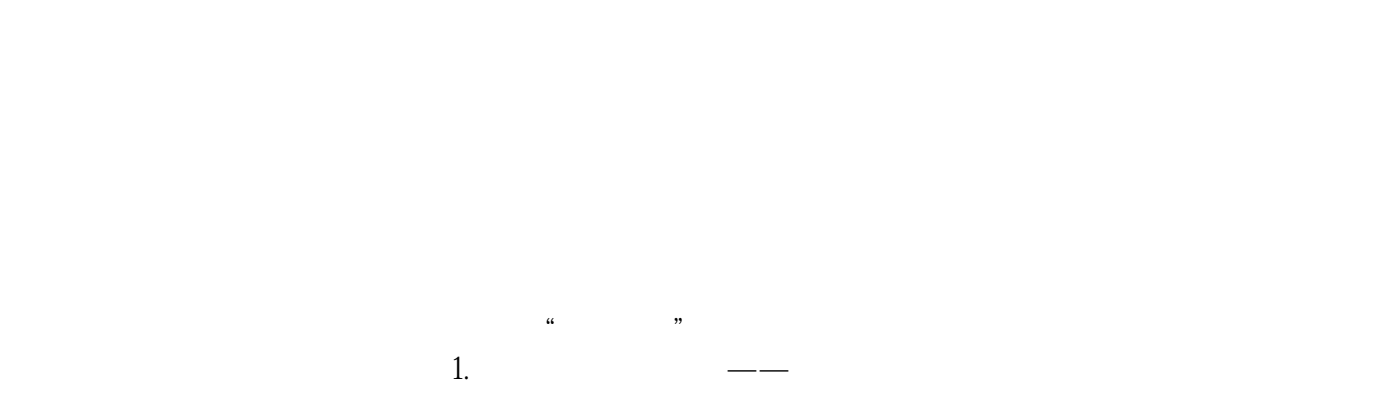

 $2.$  $\mathbf{w}$  $3 \longrightarrow$  $n^{2}$ ,  $\alpha$  , and  $\alpha$  , and  $\alpha$ 

 $4.$ 

 $5$  ——

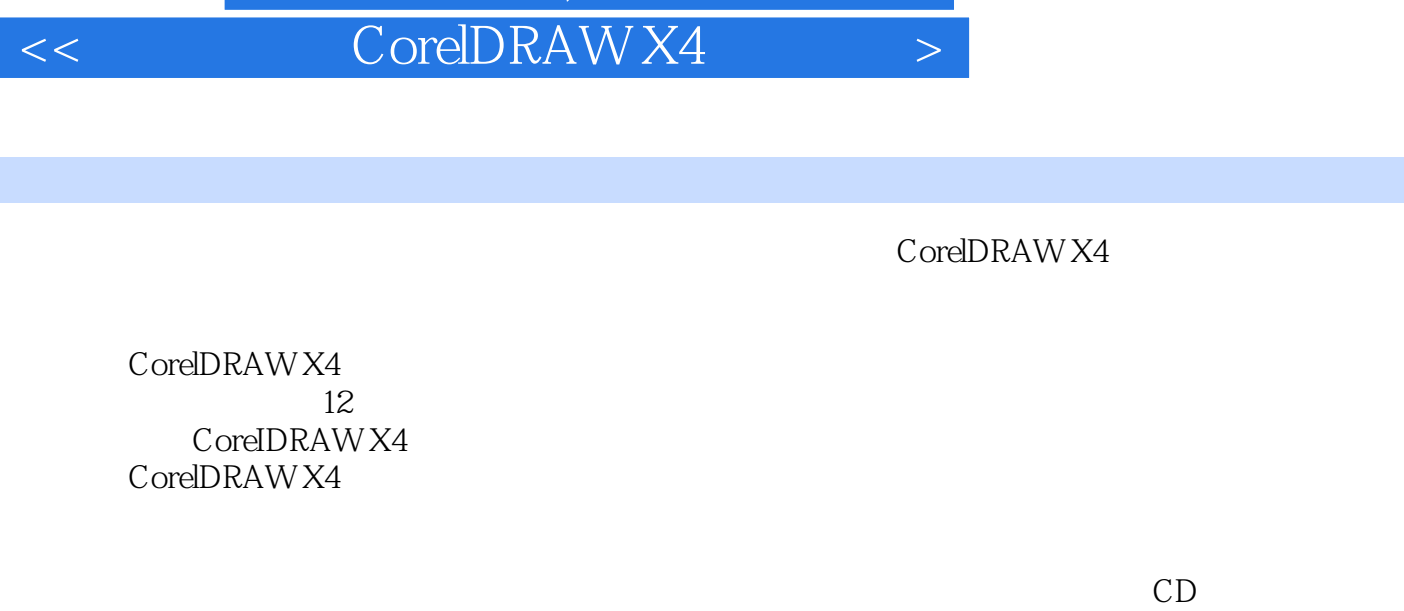

, tushu007.com

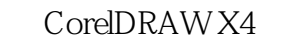

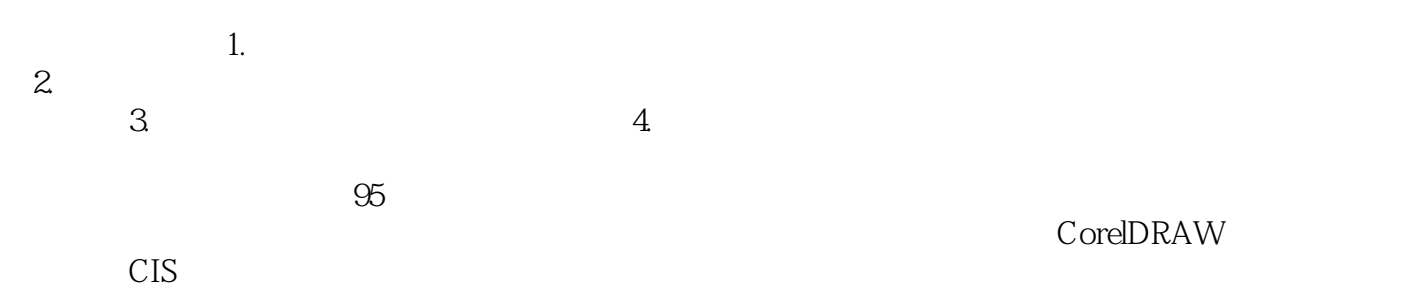

# $<<$   $CorelDRAW X4$   $>$

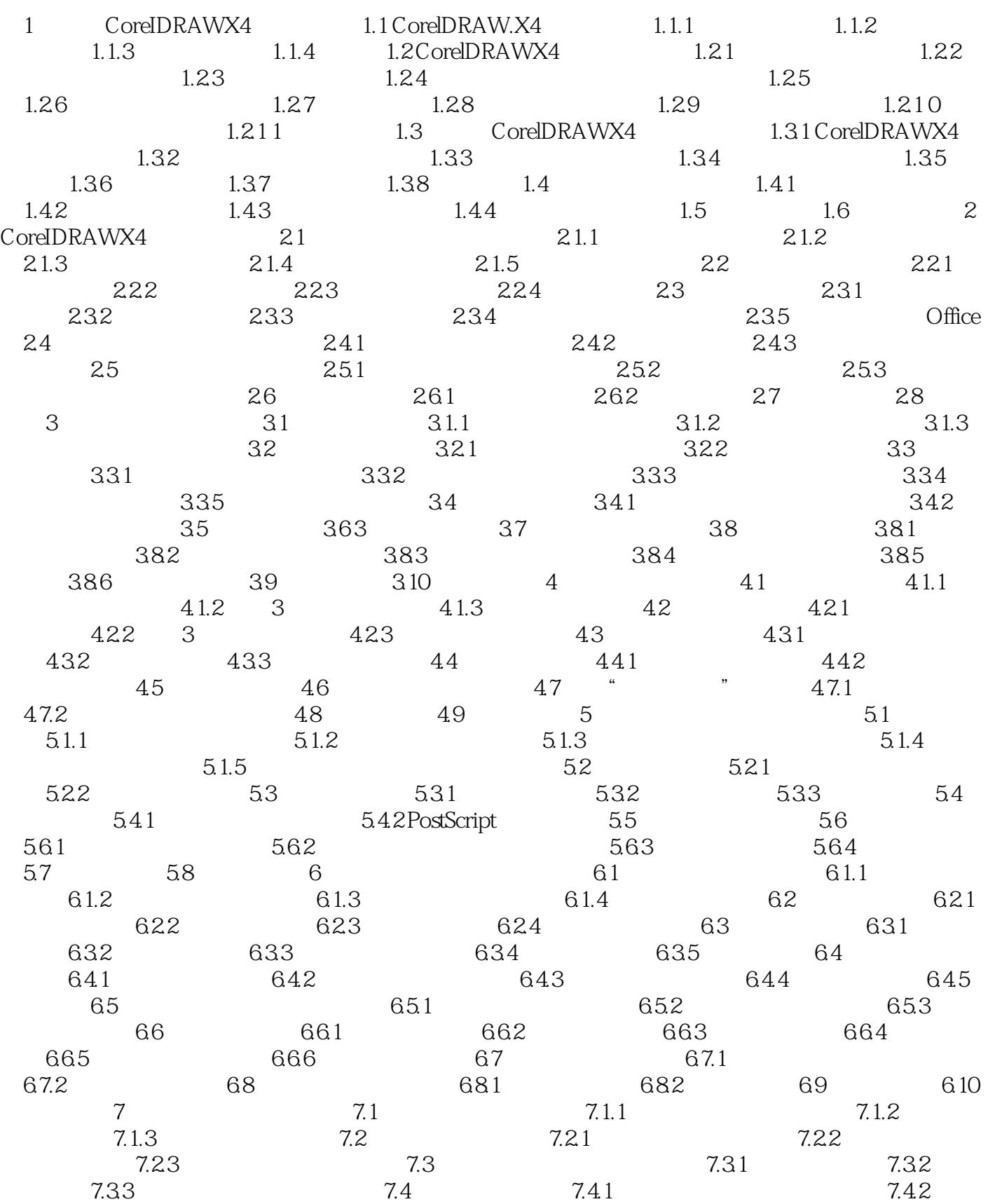

#### 第一图书网, tushu007.com

#### $<<$  CorelDRAW X4  $>$

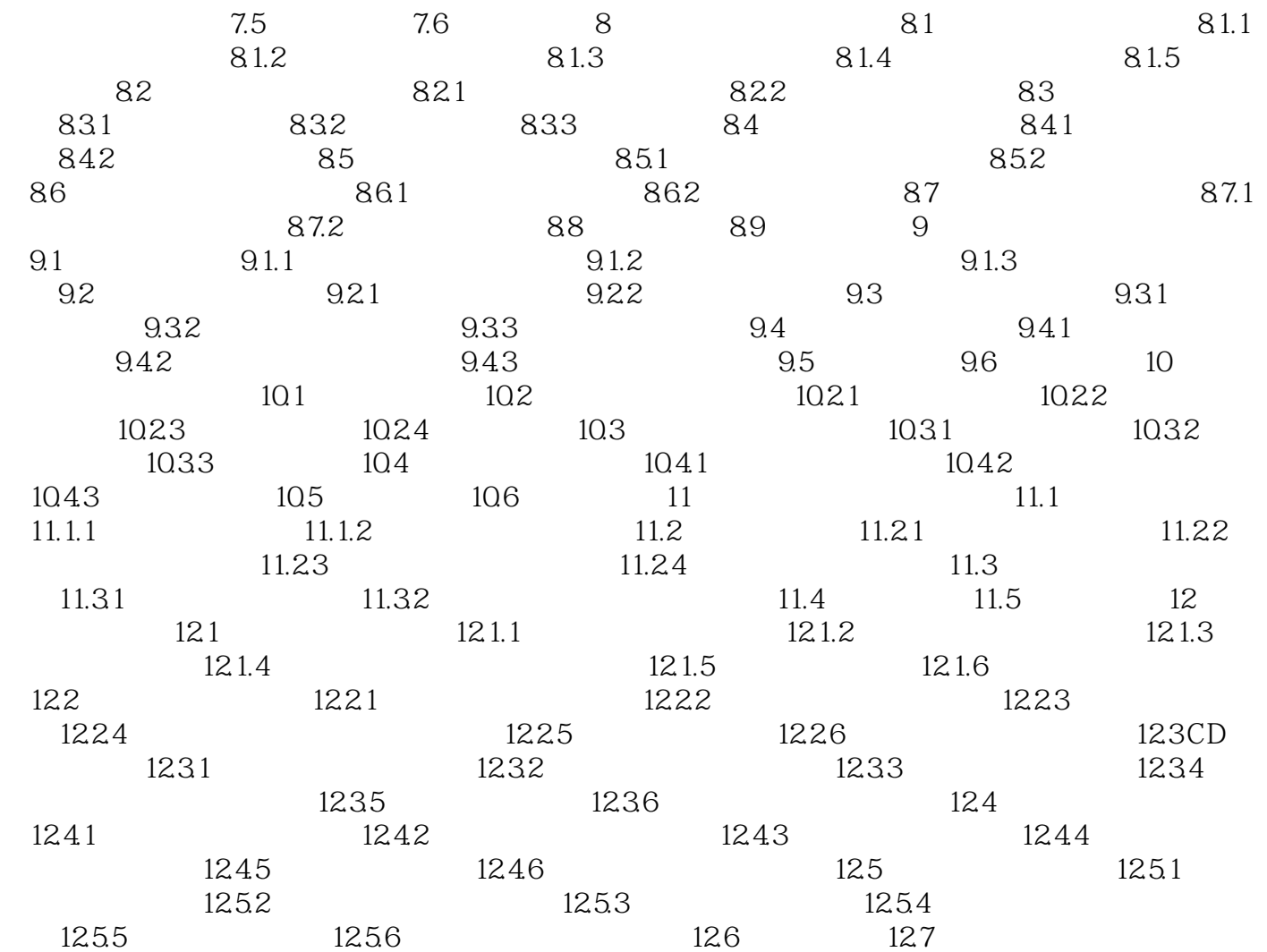

# 第一图书网, tushu007.com

### $<<$  CorelDRAW X4  $>$

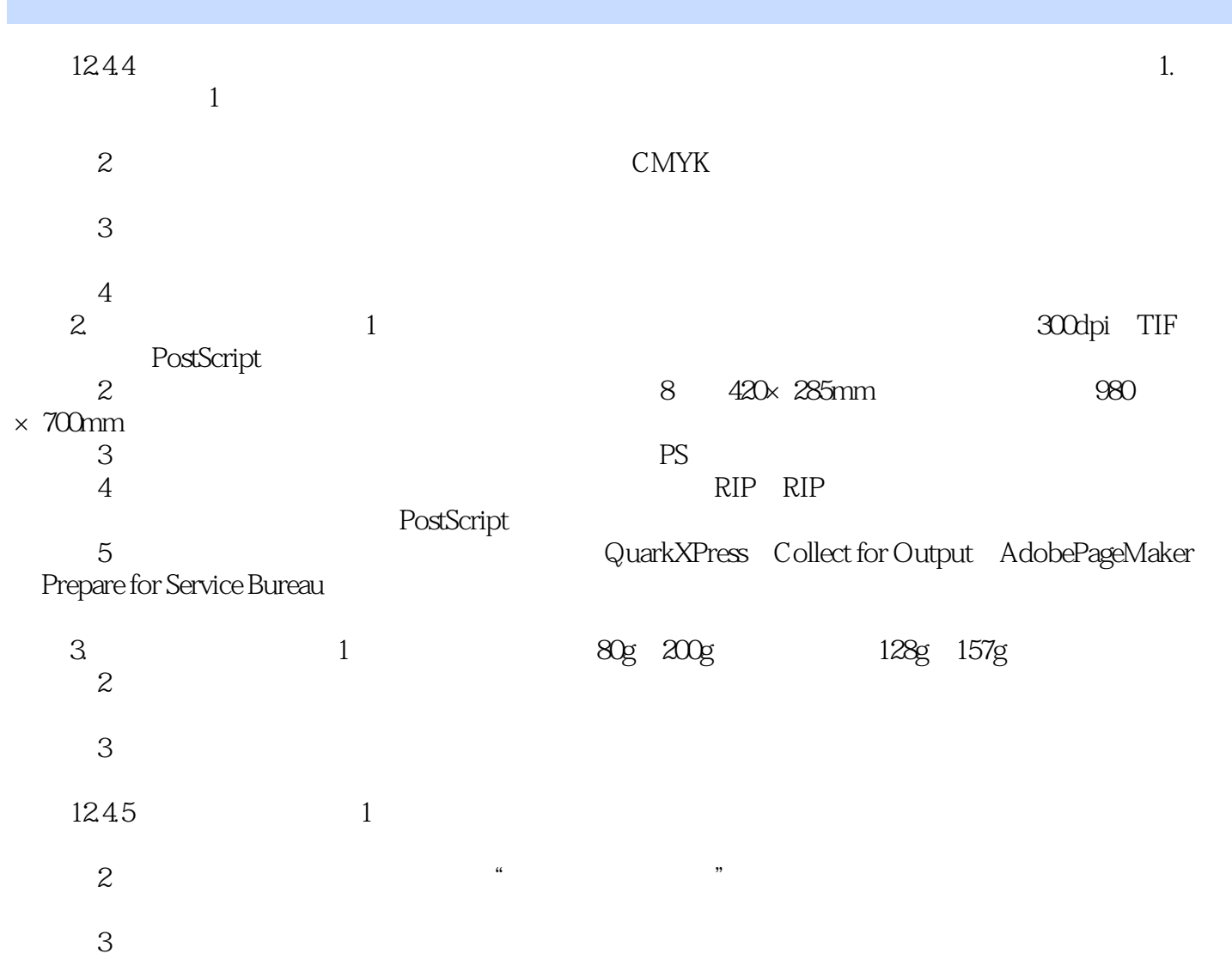

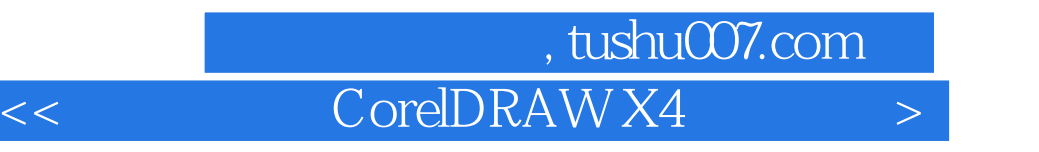

 $95$ 

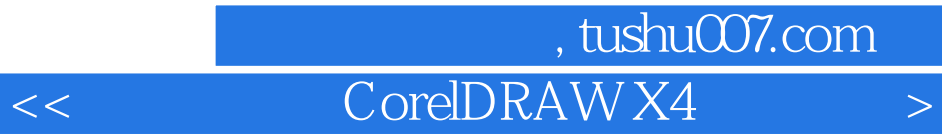

本站所提供下载的PDF图书仅提供预览和简介,请支持正版图书。

更多资源请访问:http://www.tushu007.com